# **mofi pixbet**

- 1. mofi pixbet
- 2. mofi pixbet :grupo telegram realsbet
- 3. mofi pixbet :roleta spin win

## **mofi pixbet**

Resumo:

**mofi pixbet : Faça parte da elite das apostas em mka.arq.br! Inscreva-se agora e desfrute de benefícios exclusivos com nosso bônus especial!** 

contente:

s a nem sequer tentar usar esta aplicado é falso, e manipulação psicológica da mente ana! O aplicativo 1Win está real ou verdadeiro? - Quora quora ::... de Mine Max Valores Métodode retirada INR Quantidade do saque Mínimo montante para levantamento imo bancos indianos 1000 Inr 250.000INN Visa 735 IRS 731.850 inL Perfect Daily Guardian theadailyguardian

Esse guia é bem util para os usuários do iOS que desejam acessar a Pixbet, uma das casas de apostas online mais populares no Brasil. Apesar do aplicativo ainda não estar disponível no App Store, é possível acessar o site através do navegador do seu dispositivo móvel. O artigo fornece um passo a passo claro e simples sobre como register-se e começar a fazer suas apostas esportivas. Além disso, é possível aproveitar as vantagens da versão mobile do site, como acesso rápido, total compatibilidade com dispositivos móveis e interfaces intuitivas. No entanto, é importante lembrar da importância de fazer apostas responsáveis e manter a moderação. Recomendo esse artigo para quem deseja começar a apostar na Pixbet usando seu dispositivo iOS.

### **mofi pixbet :grupo telegram realsbet**

## **mofi pixbet**

#### **mofi pixbet**

**A casa de apostas com o saque mais rápido do mundo**

**Dicas para ganhar bónus no Pixbet**

#### **365-PixBet - Produtos e serviços nas apostas online**

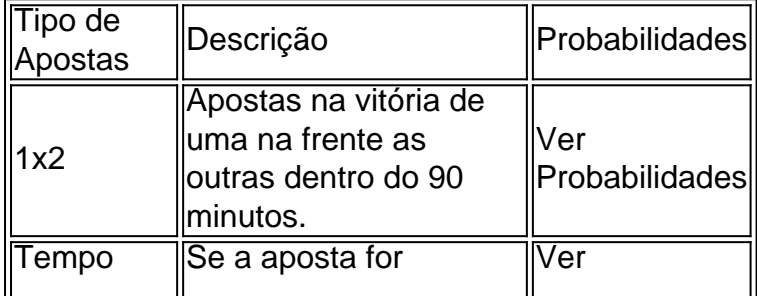

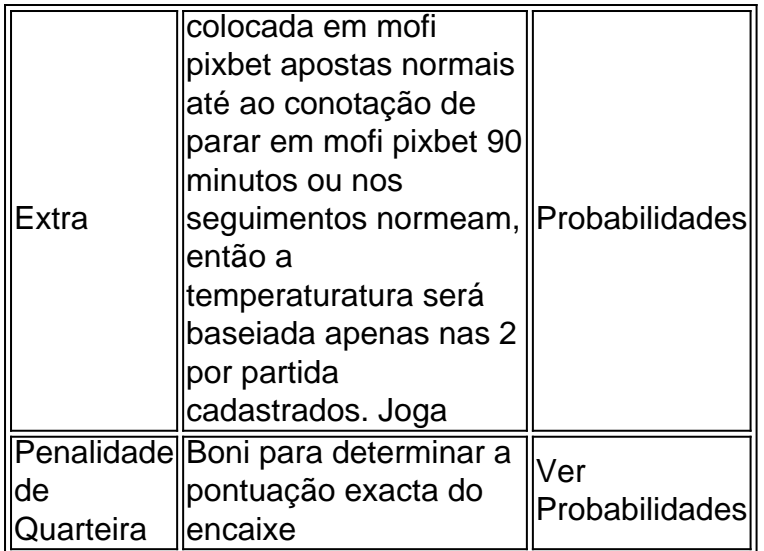

# **mofi pixbet**

Você está procurando um guia passo a Passo sobre como fazer uma aposta na Pixbet? Não procure mais! Neste artigo, vamos levá-lo através do processo de criação da passagem no site PIXBET.

#### **mofi pixbet**

O primeiro passo é acessar o site da Pixbet usando seu computador ou dispositivo móvel. Você também pode usar a aplicação para uma experiência mais otimizada do que nunca, como no caso de um aplicativo chamado piximbete

#### **Passo 2: Escolhendo um Campeonato**

Depois de entrar na mofi pixbet conta Pixbet, clique no separador "Esport" e selecione um campeonato que lhe interessa. A pixate oferece uma vasta gama para escolher entre os mais populares como a NFL NBA

#### **Passo 3: Escolhendo um jogo**

Depois de ter selecionado um campeonato, você verá uma lista dos próximos jogos. Escolha a partida que está interessado em apostar e filtre as partidas por data ou hora da equipe; A Pixbet também fornece informações gerais sobre cada jogo: desempenhos passado das equipes no evento anterior ao torneio (e estatísticas).

#### **Passo 4: Fazendo uma aposta**

Agora é hora de fazer mofi pixbet aposta! Clique nas chances do seu mercado preferido. A Pixbet oferece uma variedade dos mercados, como vencedor da partida handicap>/over-under\* e muito mais; Você também pode combinar diferentes países para criar um acumulador que aposte em conjunto com você mesmo depois disso ele será adicionado ao boleto das apostas

#### **Passo 5: Confirmando mofi pixbet aposta**

Antes de colocar mofi pixbet aposta, certifique-se que revisou a seleção no boletim daposta. Você

pode modificar o valor desejado para apostar ou remover uma escolha se mudar seu pensamento e quando estiver satisfeito com ela clique em "Place Bet". Parabéns! Apostou na Pixbet por um bom tempo

### **mofi pixbet :roleta spin win**

Author: mka.arq.br Subject: mofi pixbet Keywords: mofi pixbet Update: 2024/8/6 15:46:25